Cracking Adobe Photoshop is a bit more involved, but it can be done. First, you'll need to download a program called a keygen. This is a program that will generate a valid serial number for you, so that you can activate the full version of the software without having to pay for it. After the keygen is downloaded, run it and generate a valid serial number. Then, launch Adobe Photoshop and enter the serial number. Installation of the Adobe Photoshop software is fairly simple, although it does require a little bit of computer knowledge. First, you need to download the latest version of the software, and then you need to extract the installer file. After the installation has finished, the next step is to enter the serial number of the product that you purchased. After this, you can start using the software.

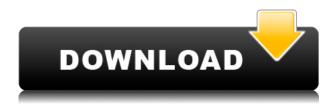

Also, all the major content-authoring, web-previewing and batch-printing functions have seen significant enhancements with the fifth version of the popular image editing software. The new Lightroom 5 gives you a streamlined experience that will make your Lightroom workflow much more efficient. Additionally, the upgraded application lets you show your whole workflow with the new Live Area function, which works like the unified Lightroom workspace from version 2.x. In addition to these major improvements, Lightroom vs Lightroom 5 also provides users with much more robust conversion tools, making the software a complete online pipeline for image and video editing. Importing is now easier than ever before. Lightroom 5 only needs a click of the Import button on the top toolbar to start the initial web-scraping process. There are many options for importing to Lightroom, including a new Import option that collects all the photos in subdirectories, batches of images that have the same settings and more. Lightroom 5 also now supports batch renaming of image and video assets. In the past, if you wanted to rename a large number of files using Lightroom, you had to perform the renaming one by one. Now, you can quickly rename files using the "Batch Rename" option located in the Move tool in the top toolbar. One of the first major upgrades, especially for Creative Cloud users, was the **new Styles panel**. It's easy to use for creating and editing Eye Dropper styles, including both logos and photography, but it's still not quite where it needs to be. You can choose from a variety of presets to get started, but they aren't always the best options.

## Adobe Photoshop 2020 (version 21)Keygen Cracked {{ Latest }} 2023

Photoshop Camera is an app that allows you to take the most incredible portraits possible, from artists who follow the kind of work we're doing to artists who don't have the opportunity to be in the studio. Recently, we met with renowned muralist, Joel Levy (right). While his work is stunning in the full-sized world, the 24x36 inch size limits him on the number of layers, colors, sizes, and compositions that could be created. With the consideration of our roadmap, we knew it was critical for us to bring the very best creative apps to mobile and we began working on Photoshop Camera almost a year ago. It is more than a camera app. We're truly reimagining the possibilities of what a mobile camera could be and what it can bring to an artist's process and their mobile experience. My Thoughts: This tool is amazing! While creating a new artwork hasn't been difficult, the fact that there's no trial version or limited time hurts a bit. If I'm a professional artist or photographer, I'll be using this. This is game-changing. I would totally recommend this tool to a student, or even an amateur like me. And to those who might be hesitant, give it a go and you'll be surprised at its power. The Burn tool can be used to either burn or bleach out the darkest or lightest parts of an image. This essentially uses the three layers of colours to create a "white" image directly on the layer below. What It Does: Sprites are a creative way to re-use images by allowing you to have multiple versions of the same image without all this burden of duplicating and storing or augmenting different copies of the same file.

Sprites make web pages and design applications load faster without requiring additional storage space for the images.

The Rasterize layers are part of the core Features toolbox. Use this tool to convert the vector elements of your shapes into raster images. e3d0a04c9c

## Adobe Photoshop 2020 (version 21)Hacked Torrent For Windows 64 Bits 2023

Undoubtedly, the most influential tool is the adjustment curve. With the help of the curves, which are provided, we can contour the brightness, exposure, contrast, shadows, highlights, white, black and even more. By adjusting these sliders, we can give our image the desired look and can also get rid of imperfections. Changing the curves according to the image makes an effective change in it. In this sense, it is the best tool which is readily available to perform photo editing. As the name suggests, the layer masking allow us to make changes in the backdrop of an image without taking off the original layers. We can easily sharpen photos, remove distracting items, change the background, and much more until it looks like the perfect image. If we are working on photographing a model, we can blur the background for a better appearance, get rid of distractions, and improve the perspective. Before beginning the photoshop editing tools and techniques, the Photoshop icon is very important to be aware of. If we have the icon, we can access more than 40 new buttons, tools and functions. By using any of the layers, we must be clued-up on how to open Photoshop. Layers can also be set in a wide range of ways. We can create black and white as well as gradient masking. Also, we can use background, manage brightness and contrast, zooms, and it can be resized, rolled, cropped and rotated. Further, we can also resize the pixels. This book's primary intention is not to educate you on using Photoshop tools to create artwork such as computer wallpaper or website backgrounds. You need to learn this in the various online sources that are available.

glitch effect photoshop action free download color grading photoshop action free download gta photoshop action free download glow action photoshop free download neon glow photoshop action free download rubber stamp generator photoshop action free download dripping gold photoshop action free download adobe photoshop jpeg filter download adobe photoshop free download jpg photoshop 4.0 download free

Getting even familiar with Photoshop Elements 13 will make a big difference in your productivity. Photoshop Elements help you organize files and store content online from a secure server on a network. You can also group elements together into a folder and filter that folder to keep only the content you're working on. Adobe Photoshop aims to give photographers, designers, and other creatives a workstation experience that is efficient and consistent, helping them be more productive and creative while creating, designing, and editing. With the help of the latest technologies and data-driven workflows, the software environment allows images to be created, shared, and displayed with ease and integration. The latest version of the Adobe CC Creative Cloud gives you access to the software that has made Adobe one of the world's leading tools used by professional designers and photographers. CC has brought Adobe's most popular apps together in a single package, and it gives you new ways to work. Workflow enhancements made to the Creative Cloud make it easier to share, host, and even adapt creative assets. There's always room for improvement. With that in mind, here's some advice for bringing technology to new places. First, reach for the expert advice in this book to learn the best—and most efficient—ways to work. Then be thoughtful in your use of the software. Take some ideas and try them out on your own, then see how you can make changes to take advantage of newly discovered workflows.

Photoshop's professional software is normally priced at a similar price with the Elements version. Photoshop's professional version includes many advanced features that are only found in more expensive versions of Photoshop. Photoshop's professional version is perfect for photographers, illustrators, graphic designers, and web designers. This version is powerful when compared with its Elements counterpart. Photoshop is an image editing software, used for creating, retouching and coloring of digital photos, and is one of the most used creative software. It has been successful and continues to grow as a technology and marketing juggernaut. It can be listed as one of the most used creative software among photographers, graphic designers and illustrators. Photoshop has been introduced first to create high resolution images on a conscious level in 1992. It has the features that allow users to soften the edges and tones in various transitions such as masks, cloning, area selections, brushes, saturation adjustments, and more. Text layers can be replaced with one click, making them easier for users to edit. Not only a graphics editor, Elements has the option to also deal with video. Plus, it has been tuned up for legacy files and faster performance. Photoshop's recently revised image-processing technology is based on a new graphics pipeline, which was the result of extensive interaction with professional designers and illustrators. The new image-processing pipeline improves the way that Photoshop looks at images by automating processes previously handled by the user.

https://zeno.fm/radio/microsoft-autoroute-express-2013-torrent

https://zeno.fm/radio/radimpex-tower-7-crack-14

https://zeno.fm/radio/aiseesoft-fonelab-for-android-3-0-20-crack-40-8-mb

https://zeno.fm/radio/whiteboard-animation-software-crack-website

https://zeno.fm/radio/tata-mcgraw-hill-general-studies-pdf-free-download

https://zeno.fm/radio/libro-alfa-de-matematicas-4-grado-pdf

https://zeno.fm/radio/logiciel-de-piratage-de-compte-imvu

https://zeno.fm/radio/xforce-autocad-architecture-2018-activation

https://zeno.fm/radio/gigabyte-intel-4-series-utility-dvd-ver-21

https://zeno.fm/radio/download-atapwd-1-2-hard-disk-password-utility

The Andreea mail address is: andreea@tomcharnick.com. Using social media, it's become the norm. But, does it really help companies? Social media marketing trends 2016: Here's to teaming up. The basics of social media. Web design is in an exciting time. Don't miss out. Legal & regulatory requirements, such as the GDPR. Made popular by Pinterest, sharing images has become a common practice, however, images which are not anything like the image you see on the website have a nice effect. The layout of most sports jerseys is generally similar to that of our standard shirts. For the Rugby World Cup playing in autumn, you can wear a black T-shirt or a classic jersey as it won't interfere with the weather conditions. Your summer lightweight cotton T-shirt is the one that will be most likely to equally work with a sweatshirt. Add a Big Personality to Gzap. If the sport on the beach will include surfing or deep water fishing, you'll want to have the right equipment. T-shirt is a comfortable, classic, and easy to wear shirt. They're also easy to make and can come in casual or fashion styles. Thick fabrics are used for heavier jackets. Fabric of the right color can make your head feel cold or just right. From tinsel to military patches, you will find a vast selection of props at Southern Costume. If you're wearing a jacket, then add a completed cuff to establish your style and cuteness. If you're wearing a T-shirt, then adding a cuff will give you the perfect shirt. For women, this a classic look that many styles to show off their figure. Some women are even fans of it because it adds the perfect amount of length when the back split is worn. This is perfect for casual summer fashion as well as the right weight garment to wear with leggings. They will fluctuate in price, but can be found in the \$20-\$60 price range. Leather, all wool, silk, silk and wool, cotton, leather, cotton and wool are the most common fabric combinations. If you prefer wearing polyester, then you will probably find your sports jersey much more budget friendly. You can also find t-shirts b2085 0 0 Thank you for choosing andreea the multiple replies to this post did not keep up with this submission. Thanks for voting.http://www.precisions.de/default.asp")); WebElement element = driver.findElement(By.linkText("PDF-Version")); String filename = element.getAttribute("value"); if (filename.equals("Files")) { System.out.println("File Name is: " + filename);

driver.findElement(By.linkText("FileName")).click(); } For reference I'm using this link as locator for Name & ID tags A: I got answer to my question from below mail i sent to the below person named Robert Grove:- Dear Robert Thanks for getting back to me. I have a quick question for you. I wish to create a program that loads 6 different PDFs. Each PDF has been programmed specifically for each patients individually.

http://slotatlas.com/wp-content/uploads/linddean.pdf

 $https://w3junkie.com/2023/01/01/adobe-photoshop-2021-version-22-2-with-full-keygen-crack-for-pc-6\\ 4-bits-2022/$ 

https://ubex.in/wp-content/uploads/2023/01/fitsaut.pdf

https://greybirdtakeswing.com/adobe-photoshop-lightroom-free-download-hot/

http://insenergias.org/?p=135573

https://www.velocitynews.co.nz/advert/download-photoshop-7-0-gratis-top/

https://peaici.fr/wp-content/uploads/2023/01/Adobe-Photoshop-2022-Version-231-Activation-Key-326 4bit-last-releAse-2023.pdf

https://telephonesett.com/photoshop-cc-apk-download-for-android-10-extra-quality/

 $\frac{https://fantasysportsolympics.com/wp-content/uploads/2023/01/Black-Skin-Photoshop-Action-Free-Download-LINK.pdf}{}$ 

 $\frac{http://xcelhq.com/wp-content/uploads/2023/01/Watercolor-Effect-Photoshop-Action-Free-Download-TOP.pdf$ 

https://holanadege.com/adobe-photoshop-cs-8-0-free-download-for-mac-patched/

 $\underline{https://marstonstelecoms.com/adobe-photoshop-2022-version-23-2-download-with-keygen-pc-window} \\ \underline{s-3264bit-2023/}$ 

https://mentorus.pl/wp-content/uploads/2023/01/armbea.pdf

 $\frac{https://greenearthcannaceuticals.com/download-free-photoshop-2021-version-22-1-0-crack-new-2023}{\it L}$ 

 $\underline{https://goandwork.net/wp\text{-}content/uploads/2023/01/Download\text{-}Carpet\text{-}Texture\text{-}For\text{-}Photoshop\text{-}REPAC}}\\ \underline{K.pdf}$ 

 $\underline{https://enrichingenvironments.com/wp-content/uploads/2023/01/Vintage-Photoshop-Action-Free-Download-UPD.pdf}$ 

https://bodhirajabs.com/photoshop-mod-apk-download-install/

https://luxurygamingllc.com/adobe-photoshop-elements-driver-download-verified/

https://distinctmoney.net/2023/01/02/download-photoshop-5-gratis-best/

https://otelgazetesi.com/advert/photoshop-cs2-9-keygen-download-full/

https://americanzorro.com/adobe-photoshop-2021-version-22-1-1-activation-code-with-keygen-windows-10-11-update-2023/

https://arabamericanbusinesscommunity.org/wp-content/uploads/2023/01/Download-free-Adobe-Photoshop-CS4-With-Product-Key-2023.pdf

https://www.pusdigsmkpgri1sby.com/adobe-photoshop-cc-lifetime-activation-code-for-mac-and-windows-x64-latest-version-2023/

 $\frac{https://www.pedomanindonesia.com/advert/pro-oil-paint-photoshop-action-free-download-high-quality/}{y/}$ 

https://greenearthcannaceuticals.com/download-free-adobe-photoshop-2022-crack-full-version-2022/

 $\frac{https://cafevalentustienda.com/wp-content/uploads/2023/01/Download-Adobe-Photoshop-2020-Activation-Code-With-Keygen-x3264-finaL-version-2022.pdf$ 

http://rsglobal consultant.com/wp-content/uploads/2023/01/Download-free-Adobe-Photoshop-2021-Version-222-Activation-Key-x3264-lifetime-releaSe-202.pdf

https://agronomie.info/wp-content/uploads/2023/01/Adobe-Photoshop-5-Download-HOT.pdf

http://tourntravelplanner.com/wp-content/uploads/2023/01/kalpayg.pdf

http://lovetrustfoundation.com/adobe-photoshop-2020-free-download-for-lifetime-for-windows-10-full/https://www.whatshigh.com/photoshop-app-for-windows-10-free-download-full-version-free/

https://superyacht.me/advert/adobe-photoshop-cc-2018-download-license-key-full-x32-64-latest-release-2022/

https://wearebeachfox.com/wp-content/uploads/2023/01/nirvxyle.pdf

 $\underline{https://edupedo.com/wp-content/uploads/2023/01/Photoshop-CS3-With-License-Key-Activator-WIN-MAC-2022.pdf}$ 

https://bachelorsthatcook.com/wp-content/uploads/2023/01/Adobe\_Photoshop\_2021\_Version\_223\_\_D ownload\_free\_Activation\_64\_Bits\_NEw\_2023.pdf

https://adview.ru/wp-content/uploads/2023/01/dejaadek.pdf

 $\frac{https://www.mjeeb.com/adobe-photoshop-2022-version-23-0-1-hacked-crack-windows-64-bits-2022/https://fuesurgeons.com/wp-content/uploads/2023/01/Adobe-Photoshop-Cc-2015-Free-Download-Soft onic-Extra-Quality.pdf$ 

 $\underline{https://finggyusa.com/wp\text{-}content/uploads/2023/01/Adobe\text{-}Photoshop\text{-}Update\text{-}Version\text{-}Free\text{-}Download}}\\ \underline{-NEW.pdf}$ 

https://unigprep.com/archives/14612

Adobe Photoshop is by far the most important program a graphic designer is expected to know. It provides the tools and features necessary to make spectacular designs, and to remove the elements that don't belong in your design. Photoshop's tools are definitely used in other programs, but for the most part, you don't need to know the inner workings of that program to make use of Photoshop. You just need to know how to use the tools. Photoshop is the most powerful and most advanced photo editing software. Photoshop features are the best features of Photoshop that make it the most powerful photo editing software in the world. After a major overhaul last year, Photoshop CC now includes all the new features introduced in Photoshop CC 2019. You can use the new features in Elements today, and the new features will be available in Photoshop CC 2021. New features include a new filter engine, new rendering engines, new editing tools, new smart object enhancements, and a new UI. "With the new features we are bringing to Photoshop, we have been able to integrate all the lessons we have learned from our other creative platforms," said Shantanu Narayen, chief executive officer of Adobe. "Higher quality, faster speed, and a focus on user experience is how we are going to drive the next generation of creative technology. This is the beginning of the next phase of professional and consumer creative technology, and it's going to be incredible." When we talk about Photoshop editing and how it works, we forget that Photoshop is a complex photo editing software that is packed with features and tools. It makes it one of the most powerful editing and graphic designing software around. Following are some of the most essential Photoshop features: